## Προγραμματιστική ΄Ασκηση 3

## Ημερομηνία Παράδοσης: Πέμπτη, 20 Νοεμβρίου 2008

.

Πρόβλημα 1 [10 μονάδες] Το ζητούμενο αυτής της προγραμματιστικής άσκησης είναι να γράψετε ένα πρόγραμμα σε C το οποίο να υπολογίζει τις δόσεις δανείου που πρέπει να πληρώσει κάποιος για την αγορά κάποιου αγαθού. Το πρόγραμμά σας θα πρέπει να ζητάει από το χρήστη να δώσει την αξία του αγαθού value, το ποσό της προκαταβολής advance, τη διάρκεια του δανείου σε μήνες duration και το ετήσιο επιτόκιο του δανείου ως ποσοστό επί τοις εκατό interest.

Για τον υπολογισμό της δόσης του δανείου υπολογίζουμε αρχικά το μηνιαίο επιτόκιο monthly rate βάσει του τύπου

$$
monthly\_rate = \frac{interest}{100} \cdot \frac{1}{12} = \frac{interest}{1200}
$$

Στη συνέχεια υπολογίζουμε τη λεγόμενη ενδιάμεση τιμή term

$$
term = \left(\frac{1}{1 + monthly\_rate}\right)^{\text{duration}}
$$

βάσει της οποίας υπολογίζεται η δόση payment του δανείου σύμφωνα με την έκφραση:

$$
payment = \frac{monthly\_rate}{1 - term} (value - advance).
$$

Για τον υπολογισμό του term θα χρειαστεί να υλοποιήσετε τη συνάρτηση Power, η οποία δηλώνεται παρακάτω:

## double Power(double x, int k);

και η οποία για ένα δοσμένο αριθμό (κινητής υποδιαστολής)  $x$  και έναν ακέραιο  $k$  υπολογίζει τη δύναμη  $x^k$ .

Αφού υπολογίσετε τη σταθερή μηνιαία δόση που θα δίνει κάποιος για την αποπληρωμή του δανείου εμφανίστε στην οθόνη ανάλυση όλων των δόσεων. Στην ανάλυση των δόσεων εμφανίζεται μια γραμμή για κάθε μηνιαία δόση. Σε κάθε γραμμή εμφανίζεται το υπόλοιπο για την εξόφληση του δανείου, το ποσόν από τη μηνιαία δόση που αντιστοιχεί στην εξόφληση του κεφαλαίου και το ποσόν από τη μηνιαία δόση που αντιστοιχεί στην εξόφληση τόκων. Στην τελευταία γραμμή εμφανίζονται τα σύνολα σχεδόν όλων των στηλών.

Η σταθερή μηνιαία δόση που έχει υπολογιστεί είναι το άθροισμα δύο επιμέρους ποσών: (α) το ποσόν που αντιστοιχεί στο κεφάλαιο και (β) το ποσόν που αντιστοιχεί στους τόκους. Το ποσό από τη σταθερή μηνιαία δόση που αντιστοιχεί στην εξόφληση του κεφαλαίου είναι ίσο με το γινόμενο της σταθερής δόσης που υπολογίστηκε προηγουμένως με την ποσότητα term. Η ποσότητα term υπολογίζεται κάθε φορά βάση του τύπου που δόθηκε παραπάνω βάζοντας όπου duration τους μήνες που απομένουν για τη λήξη του δανείου. Το ποσόν που αντιστοιχεί στην εξόφληση των τόκων προκύπτει ως η διαφορά της σταθερής μηνιαίας δόσης και του παραπάνω ποσού.

Παρακάτω σας δίνεται ενδεικτική συμπεριφορά του προγράμματος που πρέπει να γράψετε (τα δεδομένα που δίνει ο χρήστης γράφονται με κόκκινο, το prompt με μαύρο ενώ ότι εκτυπώνει το πρόγραμμα με μπλε). Στο παρακάτω παράδειγμα θεωρούμε ότι θέλουμε να υπολογίσουμε την ανάλυση των δόσεων για ένα δάνειο για αγορά ενός, π.χ., αυτοκινήτου αξίας 21000€, όπου δόθηκε προκαταβολή 5000€ και έχουμε υπόλοιπο 16000€. Το ετήσιο επιτόκιο στο παράδειγμά μας είναι 4.9% και η διάρκεια του δανείου 36 μήνες.

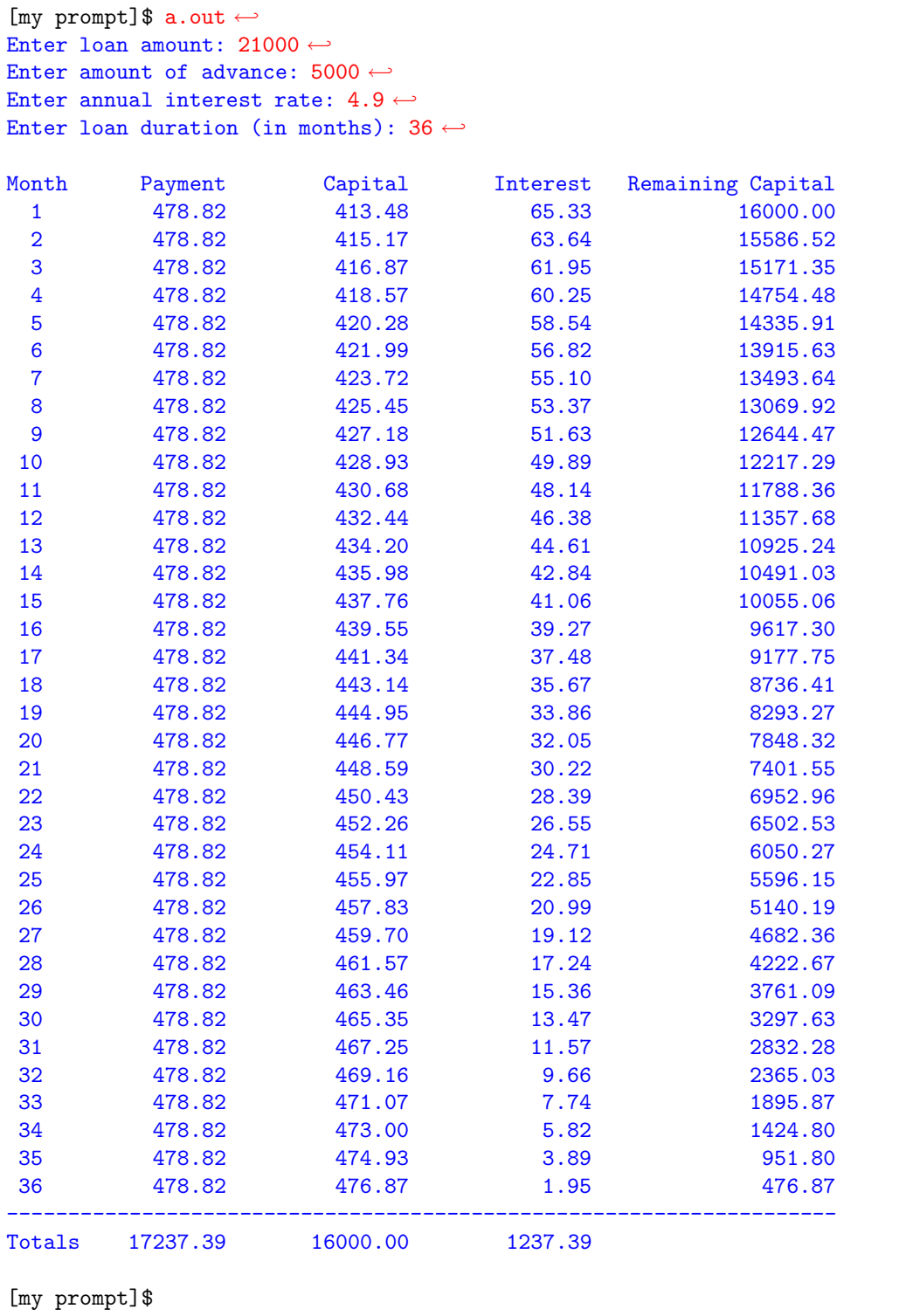

Για την εκτύπωση της επικεφαλίδας του πίνακα χρησιμοποιήστε την εντολή:

```
printf("%s%13s%15s%15s%20s\n", "Month", "Payment", "Capital",
"Interest", "Remaining Capital");
```
ενώ για την εκτύπωση, με τη βοήθεια της συνάρτησης printf, κάθε σειράς του πίνακα (πλην της επικεφαλίδας και των δύο τελευταίων γραμμών) χρησιμοποιήστε το string μορφοποίησης:

"%3d%15.2f%15.2f%15.2f%20.2f\n"

Τέλος για την τελευταία γραμμή του πίνακα (γραμμή συνόλων) χρησιμοποιήστε το string μορφοποίησης:

$$
"Totals\%12.2f\%15.2f\%15.2f\n"
$$

Στο πρόγραμμά σας θα πρέπει να γράψετε σε σχόλια το ονοματεπώνυμό σας και τον αριθμό μητρώου σας, καθώς και ότι άλλες πληροφορίες είναι σκόπιμες προκειμένου όποιος διαβάσει το πρόγραμμά σας να καταλάβει τί γίνεται.

Ο βαθμός σας για την άσκηση αυτή χωρίζεται στις εξής κατηγορίες:

- (αʹ) [1 μονάδες] Την αναγνωσιμότητα του κώδικά σας: θα πρέπει να έχετε επαρκή σχόλια και να είναι καθαρογραμμένος ο κώδικάς σας.
- (βʹ) [1 μονάδες] Κάλυψη όλων των δυνατών περιπτώσεων.
- (γʹ) [4 μονάδες] Την ορθότητα του κώδικά σας (θα πρέπει να δίνει τα σωστά αποτελέσματα).
- (δʹ) [1 μονάδες] Τήρηση των προδιαγραφών που αναφέρονται στην εκφώνηση (π.χ., η δήλωση και υλοποίηση της συνάρτησης Power όπως σας ζητείται παραπάνω, η εκτύπωση στην οθόνη των αποτελεσμάτων με σωστό τρόπο, κλπ.).
- (εʹ) [1 μονάδες] Από την απλότητα του κώδικά σας και του τρόπου υλοποίησης της Power.
- (ϛʹ) [2 μονάδες] Τις απαντήσεις σας σε ερωτήματα που θα σας τεθούν κατά τη διάρκεια της εξέτασης.

Σύνολο μονάδων: 10